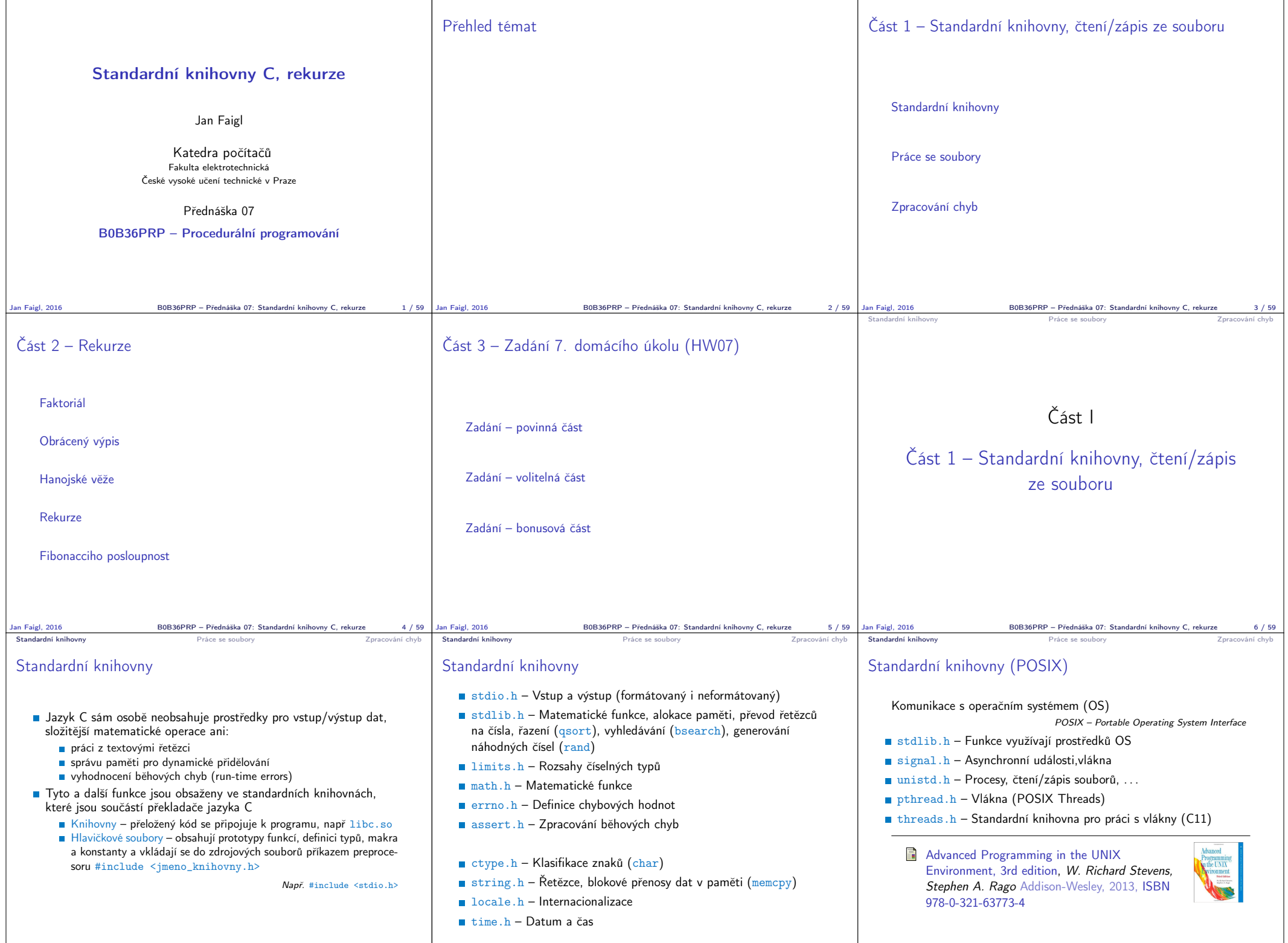

Jan Faigl, 2016 BOB36PRP – Přednáška 07: Standardní knihovny C, rekurze 8 / 59 | Jan Faigl, 2016 BOB36PRP – Přednáška 07: Standardní hnihovny C, rekurze 10 / 59 | Jan Faigl, 2016 BOB36PRP – Přednáška 07: Standardní knihovn

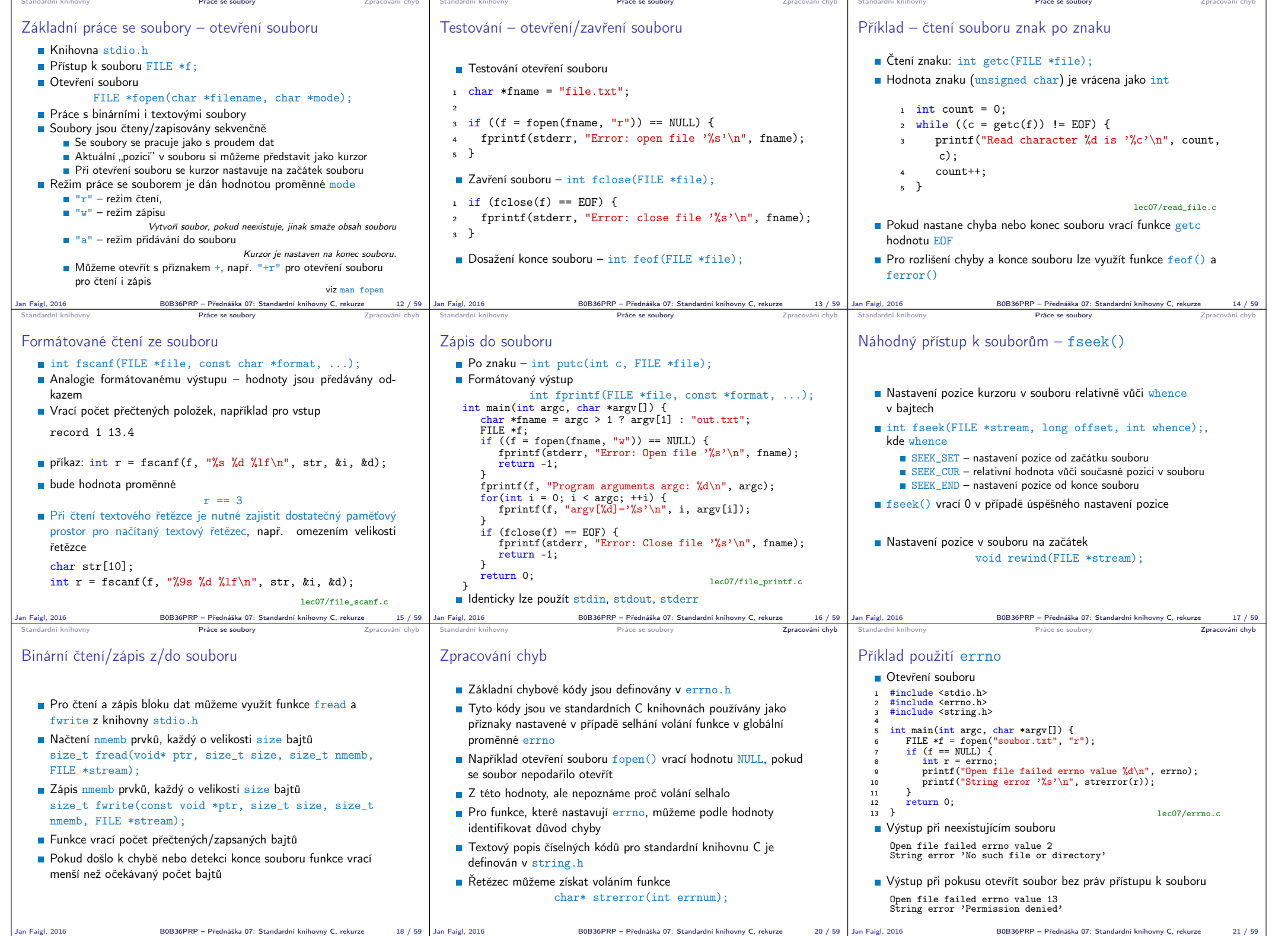

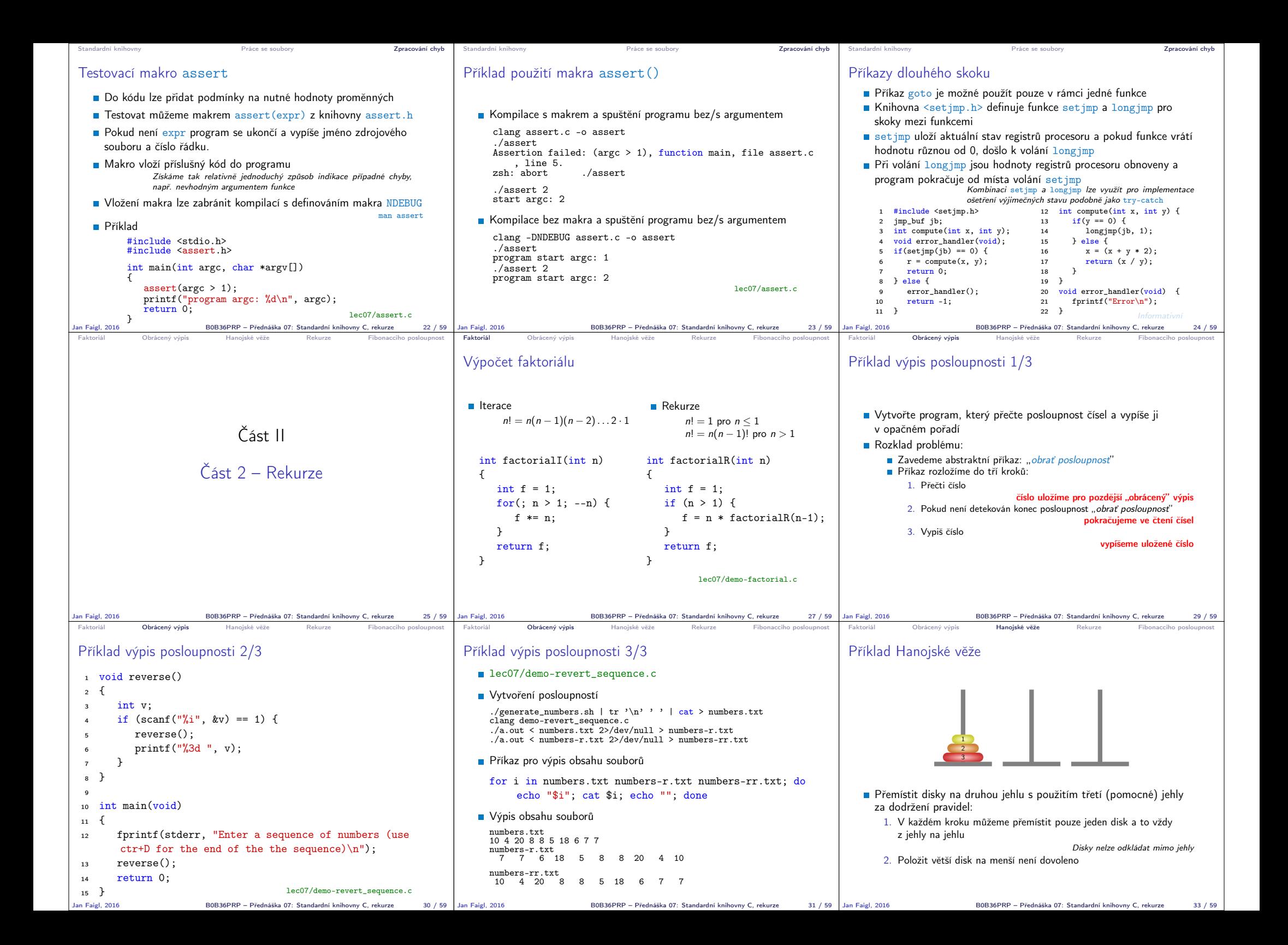

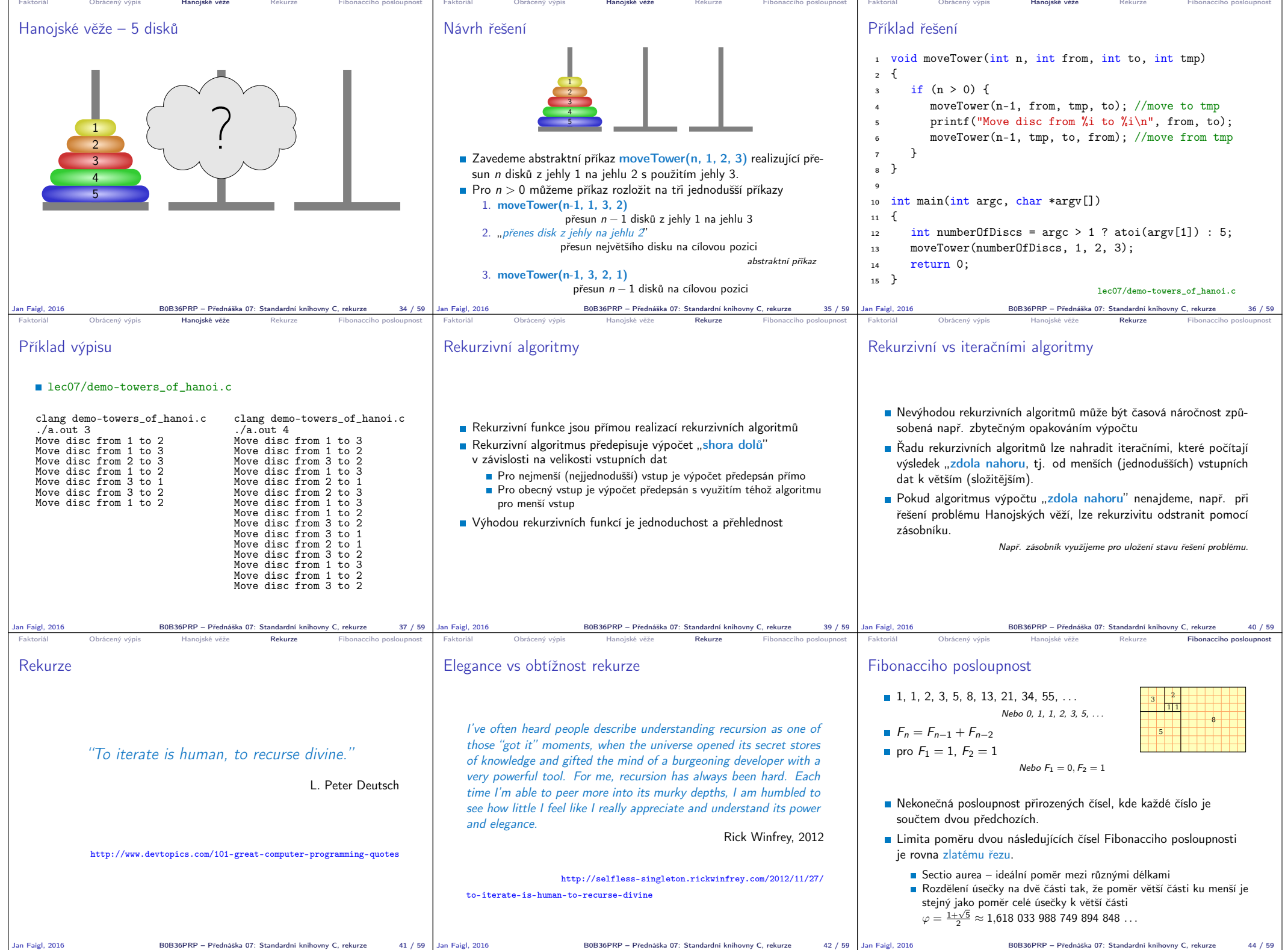

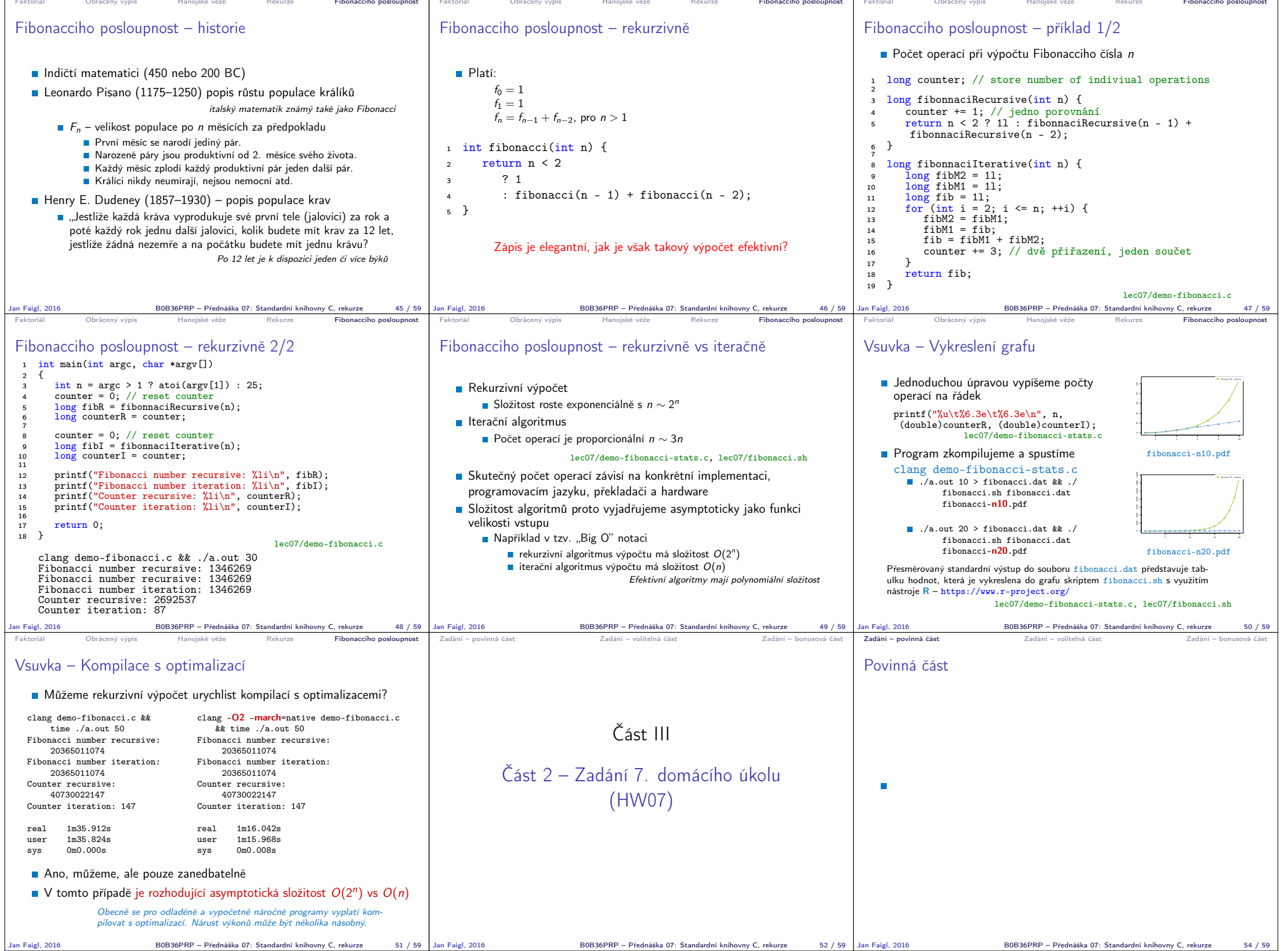

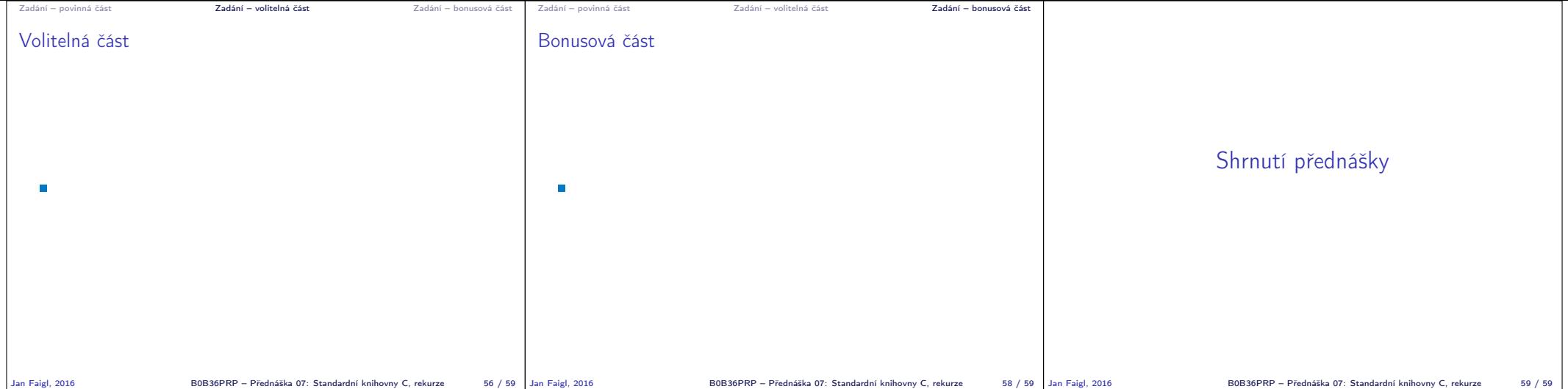